- Q: What are all of the services enabled?
	- cinder-backup
	- heat
	- barbican
	- mistral
	- ironic (we \*do\* support baremetal instances!)
	- octavia
	- $\bullet$  sahara
	- manila
	- ganesha
	- ceph (that is, ceph as a service. Your instances can be ceph clients in a software-defined manor if you wish, directly accessing RBD)
	- MDS/RADOS/"Kitchen Sink" (you can have a distributed POSIX via ceph, or an object store, etc).
	- swift
	- designate
	- DVR/HA
	- Full Blown OVN, as you desire
	- nova
	- placement (standalone)
	- glance
	- gnocchi (as-a-service. Hundreds of metrics are collected for everything in your project)
	- $\bullet$  Zun
	- $\bullet$  senlin
	- ceilometer

Q: What about containers (docker)? A: [Container Docs](https://howto.cs.uchicago.edu/cloud:recipe:docker)

Q: I don't understand how to get started using it. A: See "Getting and Using Access" in the [Introduction .](https://howto.cs.uchicago.edu/cloud:intro)

Q: My servers are in ERROR state

A: If the servers had been running previously, this is bad and may not be recoverable (!!). Talk to us ASAP about anything that you know. We'll troubleshoot. The upside is that the servers might be gone but the volumes and anything else associated with them (ports, etc) can be attached to entirely new servers, as is often done in clouds.

Q: How fast is it?

A: We believe it to be good enough for instructional use (compare with research/HPC use). There is some evidence that it can sustain 100MB/s random writes through to the backend.

Q: Is my data safe?

A: The system is stable under known/ordinary/default setups. Virtual machine data is fully redundant and replicated 3x across a cluster.

Q: How does the SSH key injection work?

A: Cloud-init. You won't be able to do this unless you are using a "cloud-ready" operating system

Q: What operating systems are supported?

A: We are prepared to run any workload if you are willing to put in requisite work also. We know it to be compatible with all major Unixes and Windows. Building an image is required before an instance can be launched and this is usually done with image building tools. See [Image Tools .](https://docs.openstack.org/image-guide/create-images-automatically.html)

Q: What about limitations?

A: The following quotas are set on your account and projects, only for the safety of the cloud. We will lift these easily if you need it (values are unspecified here, as yet, sorry):

- gigabytes
- volumes
- secgroups
- secgroup-rules
- server-groups
- $\cdot$  ram
- instances
- fixed-ips
- server-group-members
- cores
- per-volume-gigabytes
- backup-gigabytes
- snapshots
- volumes
- backups
- subnetpools
- ports
- subnets
- networks
- floating-ips
- routers

From: <https://howto.cs.uchicago.edu/>- **How do I?**

Permanent link: **<https://howto.cs.uchicago.edu/cloud:naq?rev=1589470265>**

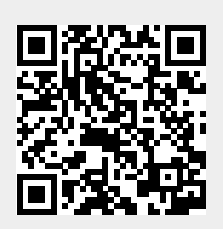

Last update: **2020/05/14 10:31**